## GOVERNMENT OF ODISHA REVENUE AND DISASTER MANAGEMENT DEPARTMENT

\*\*\*\*\*

No. RDM-EGOV-EGOV-0001-2020- 5087 /R&DM Dated 31.01.2020

From

Dr. Usharani Sahoo, OAS (S), Joint Secretary to Government.

То

All Collectors/ All ADMs-cum-DRs.

### Sub: Preparatory arrangement for implementation of 'Mo Sarkar' in all Tahasil and Registration offices.

#### Madam/Sir,

I am directed to refer to D.O. No. 2100 dated 10.01.2020 of ACS, Revenue & DM Department in which instructions were issued regarding preparatory arrangements for on-boarding of all Tahasil and Registration offices under the ambit of 'Mo Sarkar' and to say that every Citizen visiting these offices shall be treated with dignity, professionalism and in an ethical manner. To capture the data of Citizens visiting these offices for various purposes, helpdesk applications for Tahasil and Registration offices have been developed and integrated with 'Mo Sarkar' portal. The helpdesk application designed for Tahasil office is available in the DWIST (Dynamic Web Information System for Tahasils) (http://dwistodisha.nic.in). Similarly, the helpdesk application of Registration office can be accessed through IGR Portal (https://www.igrodisha.gov.in) with the respective login id and password in the Department login. Details like name, mobile number, age, gender, purpose of visit and registered date & time shall be captured in these applications. One responsive and responsible tech-savvy office staff of Tahasil and Registration office may be entrusted to capture the data of Citizens visiting these offices w.e.f. 01.02.2020. The overall responsibility of correctness of the entry in helpdesk application shall lie with the concerned Tahasildar/ Registering officer.

Hence, you are requested to instruct the Tahasildars and Registering officers under your jurisdiction to ensure the correctness of entry of the above details of the Citizens visiting these offices in helpdesk applications. The SOPs for helpdesk applications of Tahasil and Registration offices are enclosed herewith for reference.

This may please be accorded 'Top Priority'.

Yours faithfully, 2020 Joint Secretary to Government

Memo No. 5088 / R&DM Dated 31.01.2020

Copy forwarded to PS to Additional Chief Secretary to Government, Revenue & DM Department for kind information of Additional Chief Secretary.

Joint Secretary to Government

Memo No. 5089 /R&DM Dated 31.01.2020 Copy forwarded to DLR&S, Odisha/IGR, Odisha/ all RDCs for kind information and necessary action.

2020

Joint Secretary & Government

Memo No. 5090 /R&DM Dated 31.01.2020

No. 5070 / Rabin Dated OnenLocal Copy forwarded to all Special Secretaries/ all Additional Secretaries of Revenue & DM Department for kind information and necessary action.

Joint Secretary to Government

Memo No. 5091 /R&DM Dated 31.01.2020 Copy forwarded to CEO, OCAC for kind information and necessary action.

Joint Secretary to Government

Memo No. 5092 /R&DM Dated 31.01.2020

Copy forwarded to all Sub-Collectors for information and necessary follow up action.

Joint Secretary to Government

Memo No. 5093 / R&DM Dated 31.01.2020 Copy forwarded to DDG&SIO, NIC/Project Head, e-Registration for information and necessary action

202

Joint Secretary to Government

Memo No. 5094 /R&DM Dated 31.01.2020

Copy forwarded to all Tahasildars/ all Registering officers for information and necessary action.

They are requested to ensure the correctness of entry of details of the Citizens visiting their offices for various purposes in helpdesk applications.

Joint Secretary to Government

# SOP for Helpdesk Module of Tahasil Office

The page can be accessed at <u>http://dwistodisha.nic.in</u>. Then Click on the Departmental Users button and use Bhulekh departmental users credentials to login to the page. The following screen will appear after logging in by the user.

|                                 |                  |                                                                                                 | eb Information<br>formation System for Tahasils (DWI<br>isha | ST)    |
|---------------------------------|------------------|-------------------------------------------------------------------------------------------------|--------------------------------------------------------------|--------|
| District:Khurda                 | Tahasil : Khurda | Name : 2003-tah                                                                                 | Designation : 2003-tah, Tahasildar                           | Logout |
| Mo Sarkar<br>Tahasil Info Entry | Visitor Reg      | stration                                                                                        |                                                              |        |
|                                 | ! All fields are | mandatory.                                                                                      |                                                              |        |
|                                 |                  | Name of Visitor : Name of Visitor<br>Mobile No. : Mobile Number<br>Age :<br>Gender : Male Great | ie OTransgender Others                                       |        |
|                                 |                  | Service :Select<br>Visit Date : mm/dd/yyyy<br>Save Canc                                         | el View Record                                               |        |

- Enter all the fields shown on above screenshot. Then save it by clicking "Save" Button.
- To view details of visitors, click "View Record" Button.

| Save Cancel | View Record |
|-------------|-------------|
|             |             |

| Sino | Name      | Mobile Number | Age | Visit Date |             |
|------|-----------|---------------|-----|------------|-------------|
| 1    | R K sahoo | 9876533333    | 23  | 2020-01-31 | Edit Delete |
| 2    | test      | 9999999999    | 23  | 2020-01-14 | Edit Delete |
| 3    | tikina    | 8977676767    | 43  | 2020-01-30 | Edit Delete |

- if you want to modify the details of any one of the visitor, then click the "Edit" button of the Grid, then modify that and update the record by clicking "update" button.

# SOP for Helpdesk Module of Registration Office

## Helpdesk Activity:

- 1. User Login: https://www.igrodisha.gov.in/
- 2. Then click on Department Login

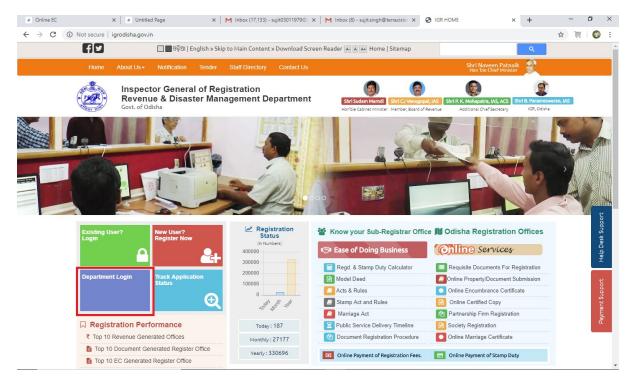

| S Login Details X +                            |                                                                   | - 0 ×                                   |
|------------------------------------------------|-------------------------------------------------------------------|-----------------------------------------|
| ← → C  igrodisha.gov.in/Admin/Login/Login.aspx |                                                                   | ng or Q 🕁 🥝 🔒 :                         |
|                                                | 2976 2312 3423 245 5722 6821 7531<br>DEPARTMENT LOG IN OF SIGN UP | 5094                                    |
|                                                | & USERNAME                                                        |                                         |
|                                                | PASSWORD                                                          |                                         |
|                                                |                                                                   |                                         |
|                                                |                                                                   |                                         |
|                                                | 675764                                                            |                                         |
|                                                | 675764 2                                                          |                                         |
|                                                | #Back to Home LOGIN                                               |                                         |
|                                                |                                                                   |                                         |
|                                                | terest Use 12 Erest Passer 2 Inc. User restance                   | . · · · · · · · · · · · · · · · · · · · |
| 2.21                                           |                                                                   |                                         |
|                                                |                                                                   |                                         |

## 3. The following login screen will be displayed

- 4. After Successful Login Helpdesk Entry Screen will be shown.
- 5. To entry in English,  $\rightarrow$  click on English.

| Nerrei Nerrei   Nerrei Nerrei   Nerrei Autoors Sund   Nerrei Autoors Sund   Nerrei A                                                                                                    | odisha.gov.in/HelpDes                                                                                                    | vin/HelnDeck/Room                                                                                                    | lestl odder asov                                                                                                    |                                  |                                                                     |                                                |                                                                                                    | QG            |
|----------------------------------------------------------------------------------------------------|----------------------------------------------------------------------------------------------------|----------------------------------------------------------------------------------------------------|----------------------------------------------------------------------------------------------------|----------------------------------|---------------------------------------------------------------------|------------------------------------------------|----------------------------------------------------------------------------------------------------|---------------|
| <pre>separate control control</pre>              |                                                                                                    |                                                                                                    | ector General (<br>nue & Disaster                                                                                                    | Df Registration<br>Management De | partment                                                            | Internet                                       | A HELP DESK                                                                                                    |               |
| minim                                                                                                    |                                                                                                    | >                                                                                                    |                                                                                                    | Help                             | Desk Activity                                                       |                                                |                                                                                                    |               |
| Normal Matter Neuronal Participantian Participantian Partite Participante Partite Participantian Participantian Participantia                                                  |                                                                                                    |                                                                                                    |                                                                                                    |                                  |                                                                     |                                                |                                                                                                    |               |
| Hate Harrier <ul> <li>Kate Harrier</li> <li>Kate Harrier</li> <li>Kate</li></ul>                                                                                                    | zen Details                                                                                                    |                                                                                                    |                                                                                                    |                                  |                                                                     |                                                | * Marked Fields are Mandat                                                                                                    | ory           |
| Alter and a second and a second a secon                   |                                                                                                    | Name :                                                                                                    | A NAME                                                                                                    | •                                | Gender : 🔗                                                          | Male 🔻                                         | • Age: 🔮 Age •                                                                                                    |               |
| any nadal<br>Propose of Visit: Level Registration:                                                                                                    |                                                                                                    | Mobile Number:                                                                                                    | Salar Mobile Number                                                                                                    | •                                | Email : 🔤                                                           | Email Address                                  |                                                                                                    |               |
|                                                                                                    |                                                                                                    | Address :                                                                                                    | Address Details                                                                                                    |                                  |                                                                     |                                                |                                                                                                    |               |
| Image: Image:                                                  | uiry Details                                                                                                    |                                                                                                    |                                                                                                    |                                  |                                                                     |                                                |                                                                                                    |               |
| Image: Image:                                                  |                                                                                                    | Purpose Of Visit:                                                                                                    | Deed Registration                                                                                                    | •                                | Enquiry Date                                                        | e: 🛗 31-Jan-2020                               |                                                                                                    |               |
| Connect/Rends:                                                                                                    |                                                                                                    |                                                                                                    |                                                                                                    |                                  |                                                                     |                                                |                                                                                                    |               |
| HELP DESK ACTIVITY DETAILS       From Date:       1 Jan-200       Same Light Properties                 Казал то конструкций               Казал то конструкций                Казал то конструкций               Казал то конструкций               Казал то конструкций               Санструкций               Санструкций                Санструкц                                                                                                    |                                                                                                    | Comment/Remark :                                                                                                    | - Memark                                                                                                    |                                  |                                                                     |                                                |                                                                                                    |               |
| HELP DESK ACTIVITY DETAILS       From Date:       1 Jan-200       Same Light Properties                 Казал то конструкций               Казал то конструкций                Казал то конструкций               Казал то конструкций               Казал то конструкций               Санструкций               Санструкций                Санструкц                                                                                                    |                                                                                                    |                                                                                                    |                                                                                                    | _                                |                                                                     |                                                | 1                                                                                                    |               |
| Normality       Normality                                                                                                    |                                                                                                    |                                                                                                    |                                                                                                    |                                  |                                                                     | _                                              |                                                                                                    |               |
| Inspector Or Operation         Mail # Mail # M                                                    | HELP DESK ACT                                                                                                    | TIVITY DETAILS                                                                                                    | 5                                                                                                    | From Date :                      | 1-Jan-2020                                                          | To Da                                          |                                                                                                    | *             |
| E1595-0000051         Bayes B19         MMM HAME         Solugity Processon of Ender         B1 Jun 200         PPOUNT         Solver Gene of Ender         Effe           E1595-0000051         Subtragent         Processon of Ender         Solver Gene of Ender         Solver Gene of Ender         Effe           E1595-0000051         Subtragent         Solver Gene of Ender         Solver Gene of Ender         Effe           E1595-000005         Subtragent         Solver Gene of Ender         Solver Gene of Ender         Effe           E1595-000005         Subtragent         Solver Gene of Ender         Solver Gene of Ender         Effe           Solver Gene of Ender of Fregistration         Pupone         PURI HELP DESK         Ender Solver Gene of Ender         Ender Solver Gene of Ender           Solver Gene of U O Ga         Fregistration         Help Desk Activity         Fregistration         Fregistration                                                                                                    | REQUEST ID                                                                                                    | NAME                                                                                                    | MOBILE NUMBER                                                                                                    | TYPE OF SERVICE                  | DATE                                                                | PROBLEM TYPE                                   |                                                                                                    |               |
| E150-02000001         Suff andel         Baselistat         Beerlagenation         Size and 200         Boolstit         Beerlagenation         Size and 200         Boolstit         Beerlagenation         Size and 200         Boolstit         Beerlagenation         Size and 200         Boolstit         Beerlagenation         Size and 200         Boolstit         Beerlagenation         Size and 200         Boolstit         Beerlagenation         Size and 200         Boolstit         Beerlagenation         Size and 200         Boolstit         Beerlagenation         Size and 200         Boolstit         Beerlagenation         Size and 200         Size and 200         S                                                                                                    | E/156/2020/00025                                                                                                    | ଆଣ୍ଟୁରୋଷ ସାମଲ                                                                                                    |                                                                                                    | ଦାୟପୁତ ପ୍ରମାଣପତ୍ର                | 31-Jan-2020                                                         | ENQUIRY                                        | ରାର୍ଟିଫିକେଟ ତେଖାର ନହିଁ Edit                                                                                                    |               |
| EX20200000 Sulf Hilf EX2030000 Sulf Hilf Ex2030000   Contraction Registration   PURI HELP DESK   Purity Desk   Purity Desk <tr< td=""><td></td><td>2000 - 10 March 10</td><td></td><td></td><td></td><td></td><td></td><td></td></tr<>                                                                                                    |                                                                                                    | 2000 - 10 March 10                                                                                                    |                                                                                                    |                                  |                                                                     |                                                |                                                                                                    |               |
| dotagovin/HelpDesk/RequestLogger.apr<br>dotagovin/HelpDesk/RequestLogger.apr<br>Properties A Disaster Management Department<br>Properties A Disaster Management Department<br>Properties A Disaster A Disaster A Disast                 |                                                                                                    |                                                                                                    |                                                                                                    |                                  |                                                                     |                                                |                                                                                                    |               |
| English © Oda     In Details         In Auried Fields are Mandatoon         In Auried Fields are Mandatoon         In Auried Fields are Mandatoon         In Auried Fields are Mandatoon         In Auried Fields are Mandatoon         In Auried Fields are Mandatoon         In Auried Fields are Mandatoon         In Auried Fields are Mandatoon         In Auried Fields are Mandatoon         Address:         In Auried Fields are Mandatoon         Address:         In Auried Fields are Mandatoon         In Auried Fields are Mandatoon         In Auried Fields         In Auried                            |                                                                                                    |                                                                                                    | uestLogger.aspx                                                                                                    |                                  |                                                                     |                                                |                                                                                                    | -<br>Q &      |
| English © Odia     In Details                                                                                                    |                                                                                                    | v.in/HelpDesk/Requ                                                                                                    | ector General (<br>nue & Disaster                                                                                                    | Df Registration<br>Management De | partment                                                            | un and                                         | A HELP DESK                                                                                                    | -<br>Q \$     |
| Name: ASUTOSH SAMAL Gender: Male Age: 30 +<br>Mobile Number: 9778851970 Email: ASUTOSH@GMAILCOM<br>Address: ACHARYA VIHAR, BHUBANESWAR<br>ulry Dotals<br>Purpose Of Visit: Deed Registration • Enquiry Date: 31-Jan-2020 • •<br>Comment/Remark: DEED COPY NOT RECEIVED<br>Comment/Remark: Cloar<br>HELP DESK ACTIVITY DETAILS From Date : 1 Jan-2020 To Date : 31-Jan-2020 Store<br>REQUEST ID NAME MOBILE NUMBER TYPE OF SERVICE ON COMMENTS IN Science Search by Request Id<br>REQUEST ID NAME MOBILE NUMBER TYPE OF SERVICE 2014 Science Certificate 30-Jan-2020 ENQUIRY Transaction Not sciencing in EC certificate 30-Jan-2020 ENQUIRY Transaction Not sciencing in EC certificate 30-Jan-2020 ENQUIRY Transaction Not sciencing in EC certificate 30-Jan-2020 ENQUIRY Transaction Not sciencing in EC certificate 30-Jan-2020 ENQUIRY Transaction Not sciencing in EC certificate Emitted Science 2014 Science 2014 Scie |                                                                                                    | v.in/HelpDesk/Requ                                                                                                    | ector General (<br>nue & Disaster                                                                                                    | I I PART                         |                                                                     | to Link                                        | A HELP DESK                                                                                                    | Q \$          |
| Mobile Number: 9778851970   Address: ACHARYA VIHAR, BHUBANESWAR     ulry Details     Purpose Of Visit:   Deed Registration     Enquiry Date:     1-Jan-2020        From Date:   1-Jan-2020     Solumit   Clear        HELP DESK ACTIVITY DETAILS        From Date:   1-Jan-2020   To Date:   31-Jan-2020             ACHARYA VIHAR, BHUBANESWAR        Purpose Of Visit:   Deed Registration   OEED COPY NOT RECEIVED          Solumit   Clear                  ACHARYA VIHAR, BHUBANESWAR            Output:   Deed Registration   Comment/Remark:                                             EVISA 10   Numet    Mobile Number:   EVISA 202000011   Kushneganda   Type Of Stance   EVISA 202000011                                                                                                    |                                                                                                    | v.in/HelpDesk/Requ                                                                                                    | ector General (<br>nue & Disaster                                                                                                    | I I PART                         |                                                                     | to Link                                        | A HELP DESK                                                                                                    | -<br>Q \$     |
| Mobile Number: 9778851970   Address: ACHARYA VIHAR, BHUBANESWAR     ulry Details     Purpose Of Visit:   Deed Registration     Enquiry Date:     1-Jan-2020        From Date:   1-Jan-2020     Solumit   Clear        HELP DESK ACTIVITY DETAILS        From Date:   1-Jan-2020   To Date:   31-Jan-2020             ACHARYA VIHAR, BHUBANESWAR        Purpose Of Visit:   Deed Registration   OEED COPY NOT RECEIVED          Solumit   Clear                  ACHARYA VIHAR, BHUBANESWAR            Output:   Deed Registration   Comment/Remark:                                             EVISA 10   Numet    Mobile Number:   EVISA 202000011   Kushneganda   Type Of Stance   EVISA 202000011                                                                                                    | igrodisha.go                                                                                                    | v.in/HelpDesk/Requ                                                                                                    | ector General (<br>nue & Disaster                                                                                                    | I I PART                         |                                                                     | tot.in                                         |                                                                                                    | hah.          |
| Address: Address: Add                   | <ul> <li>igrodisha.go</li> <li>english © Odia</li> </ul>                                                                                                    | vin/HelpDesk/Requ                                                                                                    | ector General (<br>nue & Disaster<br>. Of Odisha                                                                                                    | I I PART                         | Desk Activity                                                       | Male v                                         | A HELP DESK<br>APROFILE • • 1050UT<br>• Marked Fields are Mander                                                                                        | hah.          |
| uiry Details         Purpose Of Visit:       Deed Registration <ul> <li>Enquiry Date :</li> <li>③ 31-Jan-2020</li> <li> </li> </ul> Comment/Remark : <ul> <li>DEED COPY NOT RECEIVED</li> <li>Submit</li> <li>Clear</li> </ul> HELP DESK ACTIVITY DETAILS       From Date : <li>I-Jan-2020</li> <li>To Date :</li> <li>③ 31-Jan-2020</li> <li>Stow</li> REQUEST ID       NME       MORILE NUMBER       TYPE OF SERVICE       DATE       PRORE MAYPE       REAMON       ACTION         8156/202000011       Insuline panda       9778519709       Encumbrance Certificate       30-Jan-2020       ENQUIRY       Transaction Not showing in EC certificate       Engl                                                                                                    | <ul> <li>igrodisha.go</li> <li>english © Odia</li> </ul>                                                                                                    | v.in/HelpDesk/Requ<br>Inspe<br>Rever<br>Govt.                                                                                 | ector General (<br>nue & Disaster<br>Of Odisha                                                                                                    | I I PART                         | Desk Activity Gender:                                               |                                                | A HELP DESK<br>APPROFILE • • 1000UT<br>• Marked Fields are Mandal<br>• Age: 30 •                                                                        | hah.          |
| Purpose Of Visit:       Deed Registration <ul> <li>Enquiry Date:</li> <li>31-Jan-2020</li> <li>Comment/Remark:</li> <li>DEED COPY NOT RECEIVED</li> <li>Submit</li> <li>Clear</li> <li>HELP DESK ACTIVITY DETAILS</li> <li>From Date:</li> <li>1-Jan-2020</li> <li>To Date:</li> <li>31-Jan-2020</li> <li>Store</li> <li>Search by Request Id</li> <li>REQUEST ID</li> <li>NAME</li> <li>MORILE NUMBER</li> <li>TYPE OF SERVICE</li> <li>DATE</li> <li>PRORE MTYPE</li> <li>REAL PRORE MTYPE</li> <li>REAL PRORE MTYPE</li> <li>Store</li> <li>Search by Request Id</li> <li>B1-Jan-2020</li> <li>Enquiry parka</li> <li>9778519709</li> <li>Encumbrance Certificate</li> <li>30-Jan-2020</li> <li>ENQUIRY</li> <li>Transaction Not showing in EC certificate</li> <li>Engli Station</li> <li>Station</li> <li>Station<td><ul> <li>igrodisha.go</li> <li>english © Odia</li> </ul></td><td>vin/HelpDesk/Required<br/>Rever<br/>Govt</td><td>ASUTOSH SAMAL</td><td>нер<br/>•</td><td>Desk Activity Gender:</td><td></td><td>A HELP DESK<br/>APPROFILE • • 1000UT<br/>• Marked Fields are Mandal<br/>• Age: 30 •</td><td>hah.</td></li></ul>                                                                                                    | <ul> <li>igrodisha.go</li> <li>english © Odia</li> </ul>                                                                                                    | vin/HelpDesk/Required<br>Rever<br>Govt                                                                                        | ASUTOSH SAMAL                                                                                                    | нер<br>•                         | Desk Activity Gender:                                               |                                                | A HELP DESK<br>APPROFILE • • 1000UT<br>• Marked Fields are Mandal<br>• Age: 30 •                                                                        | hah.          |
| Comment/Remark:     DEED COPY NOT RECEIVED       Submit     Clear       HELP DESK ACTIVITY DETAILS     From Date :                                                                                                    | <ul> <li>igrodisha.go</li> <li>English © Odia</li> <li>zen Details</li> </ul>                                                                                                    | vin/HelpDesk/Required<br>Rever<br>Govt                                                                                        | ASUTOSH SAMAL                                                                                                    | нер<br>•                         | Desk Activity Gender:                                               |                                                | A HELP DESK<br>APPROFILE • • 1000UT<br>• Marked Fields are Mandal<br>• Age: 30 •                                                                        | hah.          |
| Comment/Remark:     DEED COPY NOT RECEIVED       Submit     Clear       HELP DESK ACTIVITY DETAILS     From Date : (a) 1-Jan-2020     To Date : (a) 31-Jan-2020     Stow       Search by Request Id     Search by Request Id       REQUEST ID     NAME     MORILE NUMBER     TYPE OF SERVICE     DATE     PRORLEM TYPE     REAMAK     ACTION       81/54/2020/00011     Inturbra panda     9778519709     Encumbrance Certificate     30-Jan-2020     ENQUIRY     Transaction Not showing in EC certificate     Egr                                                                                                    | <ul> <li>igrodisha.go</li> <li>english © Odia</li> </ul>                                                                                                    | vin/HelpDesk/Required<br>Rever<br>Govt                                                                                        | ASUTOSH SAMAL                                                                                                    | нер<br>•                         | Desk Activity Gender:                                               |                                                | A HELP DESK<br>APPROFILE • • 1000UT<br>• Marked Fields are Mandal<br>• Age: 30 •                                                                        | hah.          |
| Comment/Remark :     Submit     Clear       HELP DESK ACTIVITY DETAILS     From Date : I Jan-2020     To Date : I Jan-2020     Show       Search by Request Id       REQUEST ID     NAME     MOBILE NUMBER     TYPE OF SERVICE     DATE     PROLEM TYPE     REAMOX     ACTION       E156/2020 00011     Knuthra panda     9778519709     Encumbrance Certificate     30-Jan-2020     ENQUERY     Transaction Not showing in EC certificate     End                                                                                                    | <ul> <li>igrodisha.go</li> <li>English © Odia</li> <li>zen Details</li> </ul>                                                                                                    | vin/HelpDesk/Required                                                                                                    | Asutosh Samal  Asutosh Samal  Asutosh Samal  Asutosh Samal  Acharya Vihar,                                                                                                    | Help<br>•<br>•<br>BHUBANESWAR    | Desk Activity<br>Gender :<br>Email :                                | ASUTOSH@GMAIL.COM                              | ▲ HELP DESK<br>▲ PROFILE • ● LOGOUT<br>• Marked Fields are Mandar<br>• Age: ▲ 30 •<br>M                                                                 | hah.          |
| Submit     Clear       HELP DESK ACTIVITY DETAILS     From Date : (1) 1-Jan-2020     To Date : (1) 31-Jan-2020     Show       HELP DESK ACTIVITY DETAILS     From Date : (1) 1-Jan-2020     To Date : (1) 31-Jan-2020     Show       BERVEST ID     NAME     MOBILE NUMBER     TIPE OF SERVICE     DATE     PROLEM TYPE     REMARK     ACTION       B/156/202000011     knudma panda     9778519709     Encumbrance Certificate     30-Jan-2020     ENQUIRY     Transaction Not showing in EC certificate     Effe                                                                                                    | <ul> <li>igrodisha.go</li> <li>English © Odia</li> <li>zen Details</li> </ul>                                                                                                    | vin/HelpDesk/Required                                                                                                    | Action General Onue & Disaster Of Odisha  Asutosh samal  Sama Asutosh samal  Acharya vihar,  Deed Registration                                                                                                    | Help<br>•<br>BHUBANESWAR         | Desk Activity<br>Gender :<br>Email :                                | ASUTOSH@GMAIL.COM                              | ▲ HELP DESK<br>▲ PROFILE • ● LOGOUT<br>• Marked Fields are Mandar<br>• Age: ▲ 30 •<br>M                                                                 | hah.          |
| HELP DESK ACTIVITY DETAILS     From Date: 1/Jan-2020     To Date: 1/2     31-Jan-2020       Search by Request Id       REQUEST ID     NAME     MOBILE NUMBER     DATE     PROBLEM TYPE     REAVEX     ACTION       E156/2020/00011     Kunha panda     9778519709     Encumbrance Certificate     30-Jan-2020     EKQUIEY     Tranaction Not showing in EC certificate     Ber                                                                                                    | igrodisha.go English © Odia con Details uity Details                                                                                                    | v.in/HelpDesk/Requ<br>Inspective<br>Covt.<br>Name :<br>Mobile Number:<br>Address :<br>Purpose Of Visit:                       | Action General Onue & Disaster Of Odisha  Asutosh samal  Sama Asutosh samal  Acharya vihar,  Deed Registration                                                                                                    | Help<br>•<br>BHUBANESWAR         | Desk Activity<br>Gender :<br>Email :                                | ASUTOSH@GMAIL.COM                              | ▲ HELP DESK<br>▲ PROFILE • ● LOGOUT<br>• Marked Fields are Mandar<br>• Age: ▲ 30 •<br>M                                                                 | hah.          |
| REQUEST ID         NAME         MORILE NUMBER         TYPE OF SERVICE         DATE         PROBLEM TYPE         ReAMAX         ACTION           E/156/2020/00011         knubra panda         9778519709         Encumbrance Certificate         30-Jan-2020         ENQUIRY         Transaction Not showing in EC certificate         Edit                                                                                                    | igrodisha.go English © Odia con Details uity Details                                                                                                    | v.in/HelpDesk/Requ<br>Inspective<br>Covt.<br>Name :<br>Mobile Number:<br>Address :<br>Purpose Of Visit:                       | Action General Onue & Disaster Of Odisha  Asutosh samal  Sama Asutosh samal  Acharya vihar,  Deed Registration                                                                                                    | Help<br>•<br>BHUBANESWAR         | Desk Activity<br>Gender :<br>Email :                                | ASUTOSH@GMAIL.COM                              | ▲ HELP DESK<br>▲ PROFILE • ● LOGOUT<br>• Marked Fields are Mander<br>• Age: ▲ 30 •<br>M                                                                 | hah.          |
| REQUEST ID         NAME         MORILE NUMBER         TYPE OF SERVICE         DATE         PROBLEM TYPE         ReAMAX         ACTION           E/156/2020/00011         knubra panda         9778519709         Encumbrance Certificate         30-Jan-2020         ENQUIRY         Transaction Not showing in EC certificate         Edit                                                                                                    | igrodisha.go English © Odia con Details uity Details                                                                                                    | v.in/HelpDesk/Requ<br>Inspective<br>Covt.<br>Name :<br>Mobile Number:<br>Address :<br>Purpose Of Visit:                       | Action General Onue & Disaster Of Odisha  Asutosh samal  Sama Asutosh samal  Acharya vihar,  Deed Registration                                                                                                    | Help                             | Desk Activity<br>Gender : 🔗<br>Email : 💌<br>Enquiry Date            | ASUTOSH@GMAIL.COM                              | ▲ HELP DESK<br>▲ PROFILE • ● LOGOUT<br>• Marked Fields are Mander<br>• Age: ▲ 30 •<br>M                                                                 | hah.          |
| REQUEST ID         NAME         MOBILE NUMBER         TYPE OF SERVICE         DATE         PROBLEM TYPE         REMARK         ACTION           E/156/2020/00011         knushna panda         9778519709         Encumbrance Certificate         30-Jan-2020         ENQUERY         Transaction Not showing in EC certificate         Edit                                                                                                    | igrodisha.go                                                                                                    | vin/HelpDesk/Requ<br>Inspe<br>Rever<br>Govt<br>Name :<br>Mobile Number:<br>Address :<br>Purpose Of Visit:<br>Comment/Remark : | Conce & Disaster Of Odisha  ASUTOSH SAMAL  SHORE P778851970  Concernent Acharya Vihar,  Deed Registration  DEED COPY NOT F                                                                                                    | Help                             | Desk Activity<br>Gender :<br>Email :<br>Enquiry Date                | ASUTOSH@GMAIL.COM                              | HELPBER  DPROFILE                                                                                                    | ory           |
| E/156/2020/00011 krushna panda 9778519709 Encumbrance Certificate 30-Jan-2020 ENQUIRY Transaction Not showing in EC certificate Edit                                                                                                    | igrodisha.go                                                                                                    | vin/HelpDesk/Requ<br>Inspe<br>Rever<br>Govt<br>Name :<br>Mobile Number:<br>Address :<br>Purpose Of Visit:<br>Comment/Remark : | Conce & Disaster Of Odisha  ASUTOSH SAMAL  SHORE P778851970  Concernent Acharya Vihar,  Deed Registration  DEED COPY NOT F                                                                                                    | Help                             | Desk Activity<br>Gender :<br>Email :<br>Enquiry Date                | ASUTOSH@GMAIL.COM                              | ▲ HELP DESK<br>2PROFILE ● ● LOGOUT<br>• Marked Fields are Mandar<br>• Age: ▲ 30 •<br>M<br>•<br>•<br>•<br>•<br>•<br>•<br>•<br>•<br>•<br>•<br>•<br>•<br>• | ory           |
| E/156/2020/00010 SUIT SIMGH 8260398444 Deed Registration 30 Jan 2020 ENQUIRY ok Edu                                                                                                    | igrodisha.go  English © Odia  con Dotalls  uiry Dotalls  HELP DESK ACT                                                                                                    | vin/HelpDesk/Requ<br>Inspective<br>Govt.<br>Name :<br>Mobile Number:<br>Address :<br>Purpose Of Visit:<br>Comment/Remark :    | Conce & Disaster Of Oclisha  ASUTOSH SAMAL  Solution  ACHARYA VIHAR,  Deed Registration  DEED COPY NOT F                                                                                                    | Help                             | Desk Activity Gender: Email: Enquiry Date Clear 1-Jan-2020          | ASUTOSH@GMAIL.COM<br>e: 📺 31-Jan-2020<br>To Da | L HELP DESK<br>2PROFILE                                                                                                    | 077           |
|                                                                                                    | igrodisha.go igrodisha.go igro | vin/HelpDesk/Requ<br>Inspe<br>Rever<br>Govt<br>Name :<br>Mobile Number:<br>Address :<br>Purpose Of Visit:<br>Comment/Remark : | Conce & Disaster Conce & Disaster Conce & Disaster Conce & Disaster Conce & Disaster Conce & Disaster Conce & Conce & | Help                             | Desk Activity Gender: Email: Enquiry Date Mit Clear I-Jan-2020 DATE | ASUTOSH@GMAIL.COM                              | L HELP DESK<br>2PROFILE                                                                                                    | ory<br>ACTION |

# 6. To entry in Odia $\rightarrow$ Click on Odia

| 👌 🔒 igrodisha.go                                                                                                    | v.in/HelpDesk/Requ                                                                                                    | JestLogger.aspx                                                                                                    |                                                                                                    |                                                                                                |                                                        |                                                                                                    | ର୍ 🕁 🧯         |
|----------------------------------------------------------------------------------------------------|----------------------------------------------------------------------------------------------------|----------------------------------------------------------------------------------------------------|----------------------------------------------------------------------------------------------------|------------------------------------------------------------------------------------------------|--------------------------------------------------------|----------------------------------------------------------------------------------------------------|----------------|
|                                                                                                    |                                                                                                    | ector General C                                                                                                    | )f Registration<br>Management De                                                                        | partment                                                                                       |                                                        |                                                                                                    | te die te      |
| -                                                                                                    | S                                                                                                    |                                                                                                    | ସହାୟ                                                                                                    | ଚା ଢେୟ ଗତିବିଧି                                                                                 |                                                        |                                                                                                    |                |
| ◎ English ම Odia                                                                                                    | <b>ン</b>                                                                                                    |                                                                                                    |                                                                                                    |                                                                                                |                                                        |                                                                                                    |                |
| ାଗରୀକ ବୀବରିଶୀ                                                                                                    |                                                                                                    |                                                                                                    |                                                                                                    |                                                                                                |                                                        | * ଟିହ୍ନିତ କ୍ଷେତ୍ର ଗୁଡିକ ବାଧ୍ୟତ                                                                                                    | ାମୂଳକ ଅଟେ      |
|                                                                                                    | ନାମ :                                                                                                    | A NAME                                                                                                    | •                                                                                                    | ଲିଙ୍ଗ : 🧭                                                                                      | ପୁରୁଷ 🔻                                                | * ବୟସ: 🔮 Age *                                                                                                    |                |
|                                                                                                    | ମୋବାଇଲ ନମ୍ଦର :                                                                                                    | Salar Mobile Number                                                                                                    | •                                                                                                    | ଇ-ମେଲ : 🔤                                                                                      | Email Address                                          |                                                                                                    |                |
|                                                                                                    | ଠିକଣା :                                                                                                    | Address Details                                                                                                    |                                                                                                    |                                                                                                |                                                        |                                                                                                    |                |
| କୁସନ୍ଧାନ୍ର ବୀବରଣୀ                                                                                                    |                                                                                                    |                                                                                                    |                                                                                                    |                                                                                                |                                                        |                                                                                                    |                |
|                                                                                                    | ଗସ୍ତ ର ଉଦ୍ଦେଶ :                                                                                                    | କବଲା ପଞ୍ଜିକରଣ                                                                                                    | •                                                                                                    | ଅନୁସନ୍ଧାନ ତାରିଶ                                                                                | 4. 00 21 Jan 2020                                      |                                                                                                    |                |
|                                                                                                    | অন্তু চাতাত অভা:                                                                                                    |                                                                                                    |                                                                                                    | បព្ថះរងនេ ទាចច                                                                                 | 81: 🛗 31-Jan-2020                                      |                                                                                                    |                |
|                                                                                                    | ଟିପ୍ସଣୀ :                                                                                                    | Remark                                                                                                    |                                                                                                    |                                                                                                |                                                        |                                                                                                    |                |
|                                                                                                    |                                                                                                    |                                                                                                    |                                                                                                    |                                                                                                |                                                        | h                                                                                                    |                |
|                                                                                                    |                                                                                                    |                                                                                                    | ଜମା କର                                                                                                  | ନ୍ତୁ କ୍ରିଅର କରନ୍ତୁ                                                                             |                                                        |                                                                                                    |                |
| HELP DESK ACT                                                                                                    | TIVITY DETAILS                                                                                                    | 5                                                                                                    | From Date :                                                                                             | 1-Jan-2020                                                                                     | To Dat                                                 | te: 🛗 31-Jan-2020                                                                                                    | Show           |
|                                                                                                    |                                                                                                    |                                                                                                    |                                                                                                    |                                                                                                |                                                        | Search : Search by Request Id                                                                                                    | -              |
| REQUEST ID<br>E/156/2020/00025                                                                                                    | NAME<br>ଆଣୁତୋଷ ସାମଲ                                                                                                    | MOBILE NUMBER                                                                                                    | TYPE OF SERVICE<br>ତାୟପୁର ପ୍ରମାଣପତ୍ର                                                                    | DATE<br>31-Jan-2020                                                                            | PROBLEM TYPE<br>ENQUIRY                                | REMARK<br>ସାର୍ଟିଫିକେଟ ତେଖାର ଜର୍ଟି                                                                                                    | ACTION<br>Edit |
| E/156/2020/00011                                                                                                    | krushna panda                                                                                                    | 9778519709                                                                                                    | Encumbrance Certificate                                                                                 | 30-Jan-2020                                                                                    | ENQUIRY                                                | Transaction Not showing in EC certificate                                                                                                    | Edit           |
| E/156/2020/00010                                                                                                    | SUJIT SINGH                                                                                                    | 8260398444                                                                                                    | Deed Registration                                                                                       | 30-Jan-2020                                                                                    | ENQUIRY                                                | deed copy not received                                                                                                    | Edit           |
| E/156/2020/00009                                                                                                    | SUJIT SINGH                                                                                                    | 8260398444                                                                                                    | Deed Registration                                                                                       | 30-Jan-2020                                                                                    | ENQUIRY                                                | form3 not received at tehsil                                                                                                    | Edit           |
| grodisha.gov.in/HelpDes<br>7 🔒 igrodisha.go                                                                                                    | × M Sent Mail<br>v.in/HelpDesk/Requ                                                                                                    | - asutosh.samal@terra: X<br>uestLogger.aspx                                                                                                    | +                                                                                                    |                                                                                                |                                                        |                                                                                                    | -<br>२ x (     |
|                                                                                                    | v.in/HelpDesk/Requ                                                                                                    | JestLogger.aspx                                                                                                    | +<br>Df Registration<br>Management De                                                                   | partment                                                                                       | Int. tot                                               | PURI HELP DESK<br>AREPOESK<br>APPROFILE OCOUT                                                                                                    | -<br>२ x) ६    |
|                                                                                                    | v.in/HelpDesk/Requ                                                                                                    | estLogger.aspx<br>ector General C<br>nue & Disaster                                                                                                    | )f Registration<br>Management De                                                                        |                                                                                                | ton tall                                               | A HELP DESK                                                                                                    | ्<br>२ x (     |
|                                                                                                    | v.in/HelpDesk/Requ                                                                                                    | estLogger.aspx<br>ector General C<br>nue & Disaster                                                                                                    | )f Registration<br>Management De                                                                        | partment<br>ଚାତେୟ ଗତିବିଧି                                                                      | to Link                                                | A HELP DESK                                                                                                    | -<br>Q ☆ Q     |
| C 🗎 igrodisha.go                                                                                                    | v.in/HelpDesk/Requ                                                                                                    | estLogger.aspx<br>ector General C<br>nue & Disaster                                                                                                    | )f Registration<br>Management De                                                                        |                                                                                                | Int. tot                                               | A HELP DESK                                                                                                    | hinha          |
| igrodisha.go English ® Odia                                                                                                    | v.in/HelpDesk/Requ                                                                                                    | estLogger.aspx<br>ector General C<br>nue & Disaster                                                                                                    | )f Registration<br>Management De                                                                        |                                                                                                | gpa •                                                  | AHELPDESK<br>APROFILE - OLOCOUT                                                                                                    | hinha          |
| igrodisha.go English ® Odia                                                                                                    | vin/HelpDesk/Requ<br>Inspe<br>Rever<br>Govt<br>มาก                                                                                       | ector General C<br>nue & Disaster<br>Of Odisha                                                                                                    | )f Registration<br>Management De                                                                        | ତା ତେୟ ଗତିବିଧି<br>ଲିଙ୍ଗ: 🧭                                                                     | Q28 ▼<br>Email Address                                 | ▲нероеж<br>▲рекорце - • • тосоот<br>• 620 сао 260 ило                                                                                                    | hinha          |
| igrodisha.go English ® Odia                                                                                                    | vin/HelpDesk/Requ<br>Inspe<br>Rever<br>Govt.<br>ราก:<br>ราการะ                                                                           | estlogger.aspx<br>ector General C<br>nue & Disaster<br>Of Odisha                                                                                                    | )f Registration<br>Management De<br>ସହାୟ<br>                                                            | ତା ତେୟ ଗତିବିଧି<br>ଲିଙ୍ଗ: 🥳                                                                     | Q2×8 ▼<br>Email Address                                | ▲нероеж<br>▲рекорце - • • тосоот<br>• 620 сао 260 ило                                                                                                    | hinha          |
| igrodisha.go English ® Odia                                                                                                    | vin/HelpDesk/Requ<br>Inspe<br>Rever<br>Govt<br>มาก                                                                                       | ector General C<br>nue & Disaster<br>Of Odisha                                                                                                    | )f Registration<br>Management De<br>ସହାୟ<br>                                                            | ତା ତେୟ ଗତିବିଧି<br>ଲିଙ୍ଗ: 🥳                                                                     |                                                        | ▲нероеж<br>▲рекорце - • • тосоот<br>• 620 сао 260 ило                                                                                                    | hinha          |
| C English ® Odia                                                                                                    | vin/HelpDesk/Requ<br>Inspe<br>Rever<br>Govt.<br>ราก:<br>ราการะ                                                                           | estlogger.aspx<br>ector General C<br>nue & Disaster<br>Of Odisha                                                                                                    | )f Registration<br>Management De<br>ସହାୟ<br>                                                            | ତା ତେୟ ଗତିବିଧି<br>ଲିଙ୍ଗ: 🥳                                                                     | Email Address                                          | ▲неросик<br>ФРООПЕ • ●100000<br>• 650 сао дба емис • 650 сао дба емис                                                                                                    | hinha          |
| C English ® Odia                                                                                                    | vin/HelpDesk/Requ<br>Inspe<br>Rever<br>Govt.<br>ราก:<br>ธุราคะ<br>อัจส:                                                                  | estlogger.aspx ector General C nue & Disaster Of Odisha  aligna ann c c csorecoc aligna ann c c csorecoc aligna ann c csorecoc aligna ann csorecoc aligna ann csoreco                                                                                                    | of Registration<br>Management De<br>গ্রন্থায়<br>গ্রন্থায়<br>•<br>•<br>শ্বর                            | ରା ଢେୟ ଗତିବିଧି<br>ଲିଙ୍ଗ : ଡିଂ<br>ଇ-ମେଲ : 📑                                                     | Email Address                                          | ▲неросик<br>ФРООПЕ • ●100000<br>• 650 сао дба емис • 650 сао дба емис                                                                                                    | hinha          |
| C English ® Odia                                                                                                    | vin/HelpDesk/Requ<br>Inspe<br>Rever<br>Govt.<br>ราก:<br>ธุราคะ<br>อัจส:                                                                  | estLogger.aspx<br>ector General C<br>nue & Disaster<br>Of Odisha<br>I ଆଣ୍ଟରାଶ ସାମଲ<br>I ଆଗର୍ଯ ବିଦାର, peec                                                                                                    | of Registration<br>Management De<br>গ্রন্থায়<br>গ্রন্থায়<br>•<br>•<br>শ্বর                            | ରା ଢେୟ ଗତିବିଧି<br>ଲିଙ୍ଗ : ଡିଂ<br>ଇ-ମେଲ : 📑                                                     | Email Address                                          | ▲неросик<br>ФРООПЕ • ●100000<br>• 650 сао дба емис • 650 сао дба емис                                                                                                    | hinha          |
| C English ® Odia                                                                                                    | vin/HelpDesk/Requ<br>ନାମ<br>ନାମ<br>ମାମାରେଲ ନମର<br>ତିବଣ :<br>ଗସ୍ତ ର ରଦେଶ :                                                                | estlogger.aspx ector General C nue & Disaster Of Odisha  aligna ann c c csorecoc aligna ann c c csorecoc aligna ann c csorecoc aligna ann csorecoc aligna ann csoreco                                                                                                    | of Registration<br>Management De<br>গ্রন্থায়<br>গ্রন্থায়<br>•<br>•<br>শ্বর                            | ରା ତେୟ ଗତିବିଧି<br>ଲିଙ୍ଗ: 🔗<br>ଇ-ମେଲ: 📷<br>ଅନୁସନ୍ଦାନ ତାରିବ                                      | Email Address                                          | ▲неросик<br>ФРООПЕ • ●100000<br>• 650 сао дба емис • 650 сао дба емис                                                                                                    | hinha          |
| C English ® Odia                                                                                                    | vin/HelpDesk/Requ<br>Inspe<br>Rever<br>Govt<br>ନାମ<br>ମୋଦାରଲ ନୟର<br>ଦିବଣ :<br>ତିବଣ :<br>ତିବୁଣ :                                          | estLogger.aspx<br>ector General C<br>nue & Disaster<br>Of Odisha                                                                                                    | of Registration<br>Management De<br>ঘহায়<br>ঘহায়<br>•<br>•<br>•<br>•<br>•<br>•<br>•<br>•<br>•<br>•    | ତା ତେୟ ଗତିବିଧି<br>ଲିଙ୍ଗ: 🥳<br>ଇ-ମେଲ: 🗃<br>ଅନୁରନାନ ତାରିଖ<br>ଜୁଅର କରନ୍ତୁ                         | Email Address                                          | ▲ HELP DESK<br>▲ PROFILE ▼ ● 1000000<br>• 6200 680 0000 •<br>• 6200 680 000 •<br>• 6200 680 000 •<br>• 6200 •<br>• 62 | hinha          |
| े के igrodisha.go<br>C English ® Odia<br>विकास पारच्यता<br>पुरव्यमार पारच्यता                                                                                                    | vin/HelpDesk/Requ<br>Inspe<br>Rever<br>Govt<br>ନାମ<br>ମୋଦାରଲ ନୟର<br>ଦିବଣ :<br>ତିବଣ :<br>ତିବୁଣ :                                          | estLogger.aspx<br>ector General C<br>nue & Disaster<br>Of Odisha                                                                                                    | of Registration<br>Management De<br>ସହାୟ<br>ସହାୟ<br>କ<br>ା<br>କ<br>ନ୍                                   | ତା ତେୟ ଗତିବିଧି<br>ଲିଙ୍ଗ: 🥳<br>ଇ-ମେଲ: 🗃<br>ଅନୁରନାନ ତାରିଖ<br>ଜୁଅର କରନ୍ତୁ                         | Email Address                                          | ▲ HELP DESK<br>▲ PROFILE ▼ ● 1000000<br>• 6200 680 0000 •<br>• 6200 680 000 •<br>• 6200 680 000 •<br>• 6200 •<br>• 62 | des sea        |
| العند المراجع المراجع<br>محمول المراجع المراجع المراجع المراجع المراجع المراجع المراجع المراجع المراجع المراجع المراجع المراجع المراجع الم<br>محمول المراجع المراجع المراجع المراجع المراجع المراجع المراجع المراجع المراجع المراجع المراجع المراجع المراجع الم<br>محمول المراجع المراجع<br>المراجع المراجع المراجع المراجع المراجع المراجع المراجع المراجع المراجع المراجع المراجع المراجع المراجع المراجع المراجع المراجع المراجع المراجع المراجع المراجع المراجع المراجع المراجع المراجع ال<br>مراجع المراجع المراجع المراجع المراجع المراجع المراجع المراجع المراجع المراجع المراجع المراجع المراجع المراجع المراجع المراجع المراجع المراجع المراجع المراجع المر<br>المراجع المراجع المراجع المراجع المراجع المراجع المراجع المراجع المراجع المراجع المراجع المراجع المراجع المراجع المراجع المراجع المراجع<br>المراجع المراجع المراجع المراجع المراجع المراجع المراجع المراجع المراجع المراجع المراجع المراجع المراجع المراجع المراجع المراجع المراجع المراجع المراجع المراجع المراجع المراجع المراح<br>المراجع المراجع المراجع المراجع المراجع المراجع الم | vin/HelpDesk/Requ                                                                                                    | estlogger.aspx ector General C nue & Disaster Of Odisha                                                                                                    | of Registration<br>Management De<br>ସହାୟ<br>ସହାୟ<br>•<br>•<br>•<br>•<br>•<br>ବି<br>ବି<br>From Date : ସେ | ତା ତେୟ ଗତିବିଧି<br>ଲିଙ୍ଗ: ୍ଡ<br>ଲ-ମେଲ: ୍<br>ଅନୁସନାନ ତାରିଶ<br>ଥି<br>୍ତିଅର କରନ୍ତୁ<br>ଆ 1-Jan-2020 | Email Address II:  III 31-Jan-2020 To Dat PROCLEM TYPE | ▲ HELP DESK           ΔΡΡΟΓΙΕ ▼           ● LOGOUT           • 6%           • 6%           • 6%           • 6%           • 6%           • 6%           • 6%           • 6%           • 6%           • 6%           • 6%           • 6%           • 6%           • 6%           • 6%           • 6%           • 6%           • 6%           • 6%           • 6%           • 6%           • 6%           • 6%           • 6%           • 6%           • 6%           • 6%           • 6%           • 6%           • 6%           • 6%           • 6%           • 6%           • 6%           • 6%           • 6%           • 6%           • 6%           • 6%           • 6%           • 6%           • 6%           • 6%           • 6%           • 6%           • 6%                                                                                                    | NGRE DEG       |
| المعالية المعالية<br>المعالية المعالية المعالية المعالية المعالية المعالية المعالية المعالية المعالية المعالية المعالية المعالية المعالية المعالية المعالية المعالية المعالية المعالية المعالية المعالية المعالية المعالية المعالية المعالية المعالية المعالية المعالية المعالية المعالية المعالية المعالية المعالية المعالية المع<br>معالية المعالية المعالية المعالية المعالية المعالية المعالية المعالية المعالية المعالية المعالية المعالية المعالية المعالية المعالية المعالية المعالية المعالية المعالية المعالية المعالية المعالية المعالية المعالية المعالية المعالية المعالية المعالية المعالية المعالية المعالية المعالية المعالي<br>معالية المعالية المعالية المعالية المعالية المعالية المعالية المعالية المعالية المعالية المعالية المعالية المعالية معالية معالية معالية معالية معالية معالية معالية معالية معالية معالية معالية معالية معاليمانية معاليم معاليمانية معاليم معال               | vin/HelpDesk/Requ<br>Inspe<br>Rever<br>Govt<br>ମାନାର<br>କାମ<br>ମାନା<br>କାମ<br>କାମ<br>କାମ<br>କାମ<br>କାମ<br>କାମ<br>କାମ<br>କାମ<br>କାମ<br>କା | estlogger.aspx<br>ector General C<br>nue & Disaster<br>Of Odisha<br>alignalista anna<br>cissof ecological<br>cissof ecological<br>cissof ecological<br>alignalista<br>cissof ecological<br>alignalista<br>cissof ecological<br>alignalista<br>cissof ecological<br>alignalista<br>cissof ecological<br>alignalista<br>cissof ecological<br>alignalista<br>cissof ecological<br>alignalista<br>cissof ecological<br>alignalista<br>cissof ecological<br>alignalista<br>cissof ecological<br>alignalista<br>cissof ecological<br>alignalista<br>cissof ecological<br>alignalista<br>cissof ecological<br>alignalista<br>cissof ecological<br>alignalista<br>cissof ecological<br>cissof ecological | of Registration<br>Management De<br>ସହାୟ<br>କର୍<br>କର୍<br>କର୍<br>ନର୍ସ୍<br>From Date : ୍ର୍               | ରା ତେୟ ଗରିବିଧି<br>ଲିଙ୍ଗ: 🕐<br>ଇ-ମେଲ: 🔤<br>ଅନୁସନାନ ତାରିହ<br>ଦ୍ୱିଅର ବରନ୍ତୁ<br>1-Jan-2020         | Email Address                                          | ▲ HELP DESK           ΔΡΡΟΡΙΕ         ● LOGOUT           • 6ξο cag gite even           • 6ξο cag gite even           • 6 and even           • 6 and even                                                                                                    | Now            |